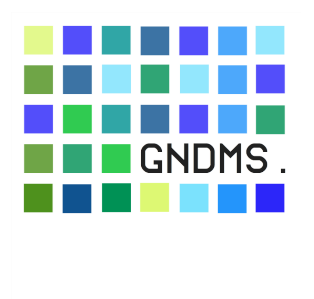

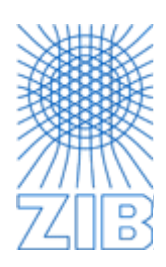

# **GNDMS HTTP REST Service API**

### (Specification DRAFT, Version 0.4.5)

Stefan Plantikow, Maik Jorra, Ulrike Golas

## **Table of Contents**

[GNDMS](#h.emrj0yar70zx) [HTTP](#h.emrj0yar70zx) [REST](#h.emrj0yar70zx) [Service](#h.emrj0yar70zx) [API](#h.emrj0yar70zx) **[Introduction](#page-2-0)** [Terms](#page-2-0) [and](#page-2-0) [Definitions](#page-2-0) [Representative](#page-2-0) [Usage](#page-2-0) [Scenarios](#page-2-0) [Find](#page-2-0) [Grid](#page-2-0) [Service](#page-2-0) [Create](#page-2-0) [Slice](#page-2-0) [and](#page-2-0) [Upload](#page-2-0) [File](#page-2-0) [Create](#page-2-0) [Slice](#page-2-0) [and](#page-2-0) [Upload](#page-2-0) [File](#page-2-0) [via](#page-2-0) [GridFTP](#page-2-0) [Common](#page-3-0) [Slice](#page-3-0) [Operations](#page-3-0) [Execute](#page-3-0) [Task](#page-3-0) [Flow](#page-3-0) [Execute](#page-4-0) [Config](#page-4-0) [Action](#page-4-0) [Execute](#page-4-0) [Batch](#page-4-0) [Action](#page-4-0) **[Resources](#page-4-0)** [HTTP-Header](#page-4-0) [Content](#page-5-0) [Types](#page-5-0) [Standard](#page-5-0) [Errors](#page-5-0) [and](#page-5-0) [Return](#page-5-0) [Values](#page-5-0) [List](#page-5-0) [of](#page-5-0) [Top-Level](#page-5-0) [Resources](#page-5-0) [/gndms](#page-5-0) [/gndms/\\_{grid](#page-5-0) [id}](#page-5-0) [List](#page-6-0) [of](#page-6-0) [DSpace](#page-6-0) [Resources](#page-6-0) [/gndms/\\_{grid](#page-6-0) [id}/dspace/\\_{subspace](#page-6-0) [id}/config](#page-6-0) [/gndms/\\_{grid](#page-6-0) [id}/dspace/\\_{subspace](#page-6-0) [id}/slicekinds](#page-6-0)

[/gndms/\\_{grid](#page-7-0) [id}/dspace/\\_{subspace](#page-7-0) [id}/\\_{slice](#page-7-0) [kind](#page-7-0) [id}/](#page-7-0) /gndms/ {grid id}/dspace/ {subspace id}/ {slice [kind](#h.rnyboh-72zm56) [id}](#h.rnyboh-72zm56)/ {slice id} [/gndms/\\_{grid](#page-8-0) [id}/dspace/\\_{subspace](#page-8-0) [id}/\\_{slice](#page-8-0) [kind](#page-8-0) [id}/\\_{slice](#page-8-0) [id}/files](#page-8-0) /qndms/ {qrid id}/dspace/ {subspace id}/ {slice [kind](#page-8-0) [id}/](#page-8-0) {slice id}/ [gsiftp](#page-8-0) [/gndms/\\_{grid](#page-8-0) [id}/dspace/\\_{subspace](#page-8-0) [id}/\\_{slice](#page-8-0) [kind](#page-8-0) [id}/\\_{slice](#page-8-0) [id}/](#page-8-0) [\\_{file](#page-8-0) [name}](#page-8-0) [List](#page-8-0) [of](#page-8-0) [GORFX](#page-8-0) [Resources](#page-8-0) [/gndms/\\_{grid](#page-8-0) [id}/gorfx](#page-8-0) [List](#page-9-0) [of](#page-9-0) [GORFX](#page-9-0) [Configuration](#page-9-0) [Resources](#page-9-0) [/gndms/\\_{grid](#page-9-0) [id}/gorfx/config](#page-9-0) [/gndms/\\_{grid](#page-9-0) [id}/gorfx/config/\\_{action](#page-9-0) [id}](#page-9-0) [/gndms/\\_{grid](#page-9-0) [id}/gorfx/batch](#page-9-0) [/gndms/\\_{grid](#page-9-0) [id}/gorfx/batch/\\_{action](#page-9-0) [id}](#page-9-0) /gndms/ {grid id}/gorfx/batch/ {[action](#page-9-0) [id}](#page-9-0)/ {batch action id} [List](#page-10-0) [of](#page-10-0) [GORFX](#page-10-0) [Task](#page-10-0) [Flow](#page-10-0) [Resources](#page-10-0) [/gndms/\\_{grid](#page-10-0) [id}/gorfx/taskflows](#page-10-0) [/gndms/\\_{grid](#page-10-0) [id}/gorfx/\\_{task](#page-10-0) [flow](#page-10-0) [type](#page-10-0) [id}](#page-10-0) /gndms/ {grid id}/gorfx/ {task [flow](#page-10-0) [type](#page-10-0) [id}](#page-10-0)/ {task flow id} [/gndms/\\_{grid](#page-10-0) [id}/gorfx/\\_{task](#page-10-0) [flow](#page-10-0) [type](#page-10-0) [id}/\\_{task](#page-10-0) [flow](#page-10-0) [id}/order](#page-10-0) [/gndms/\\_{grid](#page-10-0) [id}/gorfx/\\_{task](#page-10-0) [flow](#page-10-0) [type](#page-10-0) [id}/\\_{task](#page-10-0) [flow](#page-10-0) [id}/quote](#page-10-0) /gndms/ {grid id}/gorfx/ {task [flow](#page-11-0) [type](#page-11-0) id}/ {task flow [id}/quote/](#page-11-0) [\\_{quote](#page-11-0) [id}](#page-11-0) [/gndms/\\_{grid](#page-11-0) [id}/gorfx/\\_{task](#page-11-0) [flow](#page-11-0) [type](#page-11-0) [id}/\\_{task](#page-11-0) [flow](#page-11-0) [id}/task](#page-11-0) [/gndms/\\_{grid](#page-11-0) [id}/gorfx/\\_{task](#page-11-0) [flow](#page-11-0) [type](#page-11-0) [id}/\\_{task](#page-11-0) [flow](#page-11-0) [id}/status](#page-11-0) [/gndms/\\_{grid](#page-11-0) [id}/gorfx/\\_{task](#page-11-0) [flow](#page-11-0) [type](#page-11-0) [id}/\\_{task](#page-11-0) [flow](#page-11-0) [id}/result](#page-11-0) [/gndms/\\_{grid](#page-11-0) [id}/gorfx/\\_{task](#page-11-0) [flow](#page-11-0) [type](#page-11-0) [id}/\\_{task](#page-11-0) [flow](#page-11-0) [id}/errors](#page-11-0) [Queries](#page-11-0) [errors](#page-11-0) [of](#page-11-0) [the](#page-11-0) [task](#page-11-0) [flow](#page-11-0) [if](#page-11-0) [available](#page-11-0) [List](#page-12-0) [of](#page-12-0) [Task](#page-12-0) [Resources](#page-12-0) [/gndms/\\_{grid](#page-12-0) [id}/gorfx/tasks](#page-12-0) [/gndms/\\_{grid](#page-12-0) [id}/gorfx/tasks/config](#page-12-0) /gndms/ {grid [id}](#page-12-0)/gorfx/tasks/ {task id} [/gndms/\\_{grid](#page-12-0) [id}/gorfx/tasks/\\_{task](#page-12-0) [id}/status](#page-12-0) [/gndms/\\_{grid](#page-13-0) [id}/gorfx/tasks/\\_{task](#page-13-0) [id}/result](#page-13-0) [/gndms/\\_{grid](#page-13-0) [id}/gorfx/tasks/\\_{task](#page-13-0) [id}/errors](#page-13-0) [User-Centric](#page-13-0) [View](#page-13-0) [on](#page-13-0) [GNDMS](#page-13-0) [/gndms/\\_{grid\\_id}/home/\\_{user](#page-13-0) [id}](#page-13-0) [/gndms/\\_{grid\\_id}/home/\\_{user](#page-13-0) [id}/slices](#page-13-0) [/gndms/\\_{grid\\_id}/home/\\_{user](#page-13-0) [id}/taskflows](#page-13-0) [/gndms/\\_{grid\\_id}/home/\\_{user](#page-13-0) [id}/tasks](#page-13-0) [/gndms/\\_{grid\\_id}/home/\\_{user](#page-13-0) [id}/config](#page-13-0) [/gndms/\\_{grid\\_id}/home/\\_{user](#page-14-0) [id}/batch](#page-14-0) [/gndms/\\_{grid\\_id}/home/\\_{user](#page-14-0) [id}/summary](#page-14-0) [Authorization](#page-14-0) [and](#page-14-0) [Role](#page-14-0) [Management](#page-14-0) [Underlying](#page-14-0) [Security](#page-14-0) [Model](#page-14-0) [Assumptions](#page-14-0) [Connecting](#page-14-0) [Resource](#page-14-0) [Access](#page-14-0) [Rights](#page-14-0) [with](#page-14-0) [User](#page-14-0) [Roles](#page-14-0) [Behaviour](#page-15-0) [of](#page-15-0) [Permission](#page-15-0) [Management](#page-15-0) [Resources](#page-15-0)

<span id="page-2-0"></span>[Comments](#page-15-0) [on](#page-15-0) [Various](#page-15-0) [Technical](#page-15-0) [Problems](#page-15-0) [Redirecting](#page-15-0) [HTTP](#page-15-0) [Posts](#page-15-0)

## **Introduction**

This is a semiformal specification draft of the proposed HTTP REST interface of the next version of GNDMS  $(>= 0.6.X)$ .

### **Terms and Definitions**

### Def. **"foo" specifier**

URL to "foo" resource previously returned by GNDMS, plus a map which maps the URL path variables to real values, and possibly some payload.

### Def. **Confirmation**

Some actions respond with a confirmation, this is usually the HTTP status of the response which is mainly OK (200) or CREATED (201).

In resource descriptions, we do not write complete URLs but instead start after the leading prefix to the GNDMS installation, e.g. instead of **http://tralalala.de/gndms** we just write **/ gndms**. To specify parameters encoded into the URL scheme for addressing resources, we consistently use the syntax **\_{parameter}.**

## **Representative Usage Scenarios**

### **Find Grid Service**

1. GET /gndms RET List of grids 2. GET /gndms/ {grid id} RET List of services for grid \_{grid id}

- 3. Success
- 4. Continue querying returned services (DSpace, GORFX, TaskExecution)

### **Create Slice and Upload File**

All URLs are prefixed with /gndms/ {grid id}

- specifiers
- 2. Select subspace to be used
- 
- 4. GET /dspace/\_{subspace id}/slicekinds RET List of slice kinds
- 5. Select slice kind to be used

1. GET /dspace and a set of subspace RET List of subspace

3. GET /dspace/ {subspace id} RET List of facet specifiers

- <span id="page-3-0"></span>6. POST /dspace/\_{subspace id}/\_{slice kind id} RET Slice specifier
- 7. PUT /dspace/\_{subspace id}/\_{slice kind id}/\_{slice id}/\_{file name} RET Confirmation
- 8. Success

### **Create Slice and Upload File via GridFTP**

All URLs are prefixed with /gndms/ {grid id}

- 1. GET /dspace and a set of subspace RET List of subspace specifiers
- 2. Select subspace to be used
- 3. GET /dspace/ {subspace id} RET List of facet specifiers
- 4. GET /dspace/\_{subspace id}/slicekinds RET List of slice kinds
- 5. Select slice kind to be used
- 6. POST /dspace/\_{subspace id}/\_{slice kind id} RET Slice specifier
- 7. GET /dspace/ {subspace id}/ {slice kind id}/ {slice id}/gsiftp

RET GridFTP-Space URL

- 8. Upload file {file name} using a GridFTP-Client to <GridFTP-Space URL>/{file name}
- 9. Optionally verify succesful Upload GET /dspace/\_{subspace id}/\_{slice kind id}/\_{slice id}/files

RET List of files in slice

10. Success

### **Common Slice Operations**

- List files: GET <Slice URL>/files
- Find associated GSI-FTP-Space: GET <Slice URL>/gsiftp
- Delete slice: DELETE <Slice URL>
- Retrieve file: GET <Slice URL>/ {file name}
- Delete file: DELETE < Slice URL >/ {file name}

### **Execute Task Flow**

All URLs are prefixed with /gndms/ {grid id}

- 1. GET /gorfx RET List of supported facets
- 2. GET /gorfx/taskflows RET List of supported task flow types
	-
- 3. Select task flow type to instantiate
- 4. POST /qorfx/ {task flow type id} RET Task flow specifier
- 5. Optionally change order and select quote
- 6. PUT /gorfx/\_{task flow type id}/\_{task flow id}/task

RET Task specifier

7. GET <Task URL> RET List of facets

### <span id="page-4-0"></span>8. Retrieve status and results via returned facets

- a. GET <Task URL>/status RET Status
- b. GET <Task URL>/result RET Result
- c. GET <Task URL>/errors RET List of errors
- 9. Success

### **Execute Config Action**

All URLs are prefixed with /gndms/\_{grid id}

- 1. GET /gorfx/config RET List of available actions
- 2. Select action to execute
- 3. GET /gorfx/config/\_{action id} RET Description, possibly Web-Form
- 4. POST /gorfx/config/\_{action id} RET Result
- 5. Success

### **Execute Batch Action**

All URLs are prefixed with /gndms/\_{grid id}

- 
- 2. Select action to execute
- 
- 4. POST /gorfx/batch/\_{action id} RET Batch action specifier
- 5. GET /gorfx/batch/\_{action id}/\_{batch action id}
- 6. GET <Task URL>
RET List of facets
- 7. Retrieve status results via returned facets
	- a. GET <Task URL>/status RET Status
	- b. GET <Task URL>/result RET Result
	- c. GET <Task URL>/errors RET List of errors
- 8. Success

## **Resources**

GNDMS is accessed exclusively via an HTTP REST interface. Below all relevant services are specified in detail. Exact serialization formats are not provided here, as conforming clients are expected to use the Java based API.

### **HTTP-Header**

Per Resource:

● HTTP Request URL used to access Resource, e.g. [http://hostname/resource/](http://www.google.com/url?q=http%3A%2F%2Fhostname%2Fresource%2F&sa=D&sntz=1&usg=AFQjCNGl9G3j3iqc6wz2X8kTGqhVa-CYfw)

1. GET /gorfx/batch RET List of available actions

- 3. GET /gorfx/batch/\_{action id} RET Description, possibly Web-Form
	-
	- RET Task specifier
	-
	-
	-
	-
	-
- 
- 
- - -
- <span id="page-5-0"></span>● **GNDMS-Facet-URL**: Facet URL, e.g. [http://hostname/resource/<facet>](http://www.google.com/url?q=http%3A%2F%2Fhostname%2Fresource%2F%26lt%3Bfacet%26gt%3B&sa=D&sntz=1&usg=AFQjCNH0WKQw0p_qLaPZajRYq8YGKjHa0g) A facet is a part of a resource (i.e. configuration, access rights, etc.). Faceted resources return a list of URLs to all available facets upon http GET to the main resource.
- **GNDMS-Parent-URL:** (If existing) URL to resource containing this resource (Resource that created this resource). Facet URLs use the parent of their associated main resource.
- **GNDMS-Main-Resource-URL**: (if faceted)
- DN / OpenID (Depending on security architecture)
- [OPTIONAL] **GNDMS-Workflow-Id**: For tracking distributed workflows over multiple log files.

### **Content Types**

- text/application-json
	- $\circ$  for request bodies and answer bodies when communicating with GNDMS
- application/octet-stream
	- for file transfer from and to the GNDMS
- [OPTIONAL] text/html
	- for web-based access to GNDMS
	- [PENDING] for as long as HTTP access using the proposed security architecture is not defined properly

### **Standard Errors and Return Values**

- Resource doesn't exist
- File transfer may use redirects; this is handled by the client

### **List of Top-Level Resources**

All top-level resources primarily provide service discovery of deployed grids and available functionality ("subservices").

### **/gndms**

**GET** 

-> List of grids

### **/gndms/\_{grid id}**

GET

-> List of service specifiers

### <span id="page-6-0"></span>**List of DSpace Resources**

DSpace is the storage layer of GNDMS. It manages and grants access to flat file containers ("slices") inside larger storage volumes ("subspaces"). Slices have a limited lifetime after which they are deleted. Slices are typed with a role ("slice kind") that may be used for authorization, authentication, and resource assignment decisions. Slices may be transformed to a new slice with a different slice kind as part of task and work flow execution.

#### **/gndms/\_{grid id}/dspace**

**GET** 

-> List of subspace specifiers

#### **/gndms/\_{grid id}/dspace/\_{subspace id}**

**GFT** 

-> List of facets

PUT (CREATE only)

<- Subspace configuration

-> Result of subspace GET

!! Invalid configuration

!! Overwrite

DELETE

-> Task specifier

### **/gndms/\_{grid id}/dspace/\_{subspace id}/config**

**GET** 

-> Subspace configuration

PUT

<- New subspace configuration

-> Confirmation

!! Invalid Configuration

### **/gndms/\_{grid id}/dspace/\_{subspace id}/slicekinds**

GET

-> List of slice kind specifiers

### **/gndms/\_{grid id}/dspace/\_{subspace id}/\_{slice kind id}/config**

**GET** 

-> Current configuration and Disk usage information

<span id="page-7-0"></span>PUT

- <- Optional new default slice parameters (Lifetime, Size, Permissions)
- <- Optionally reset statistics
- -> Confirmation

#### **/gndms/\_{grid id}/dspace/\_{subspace id}/\_{slice kind id}/**

**GET** 

- -> slice kind representation, containing
	- Type URL
	- Descriptive Commentary
	- Statistics

#### POST

- <- Optional slice parameters (Lifetime, Size, Permissions)
- $\leq$  Optional new type URL  $\#$  removed: makes no sense
- -> Slice specifier

#### PUT (Create only)

- <- Default slice parameters (Lifetime, Size, Permissions)
- -> SliceKind Specifier

#### DELETE

- -> Confirmation
- -> Task Specifier

#### **/gndms/\_{grid id}/dspace/\_{subspace id}/\_{slice kind id}/\_{slice id}**

**GET** 

-> List of facets

#### PUT

- <- New slice parameters
- -> Confirmation
- POST /\* Transform slice \*/
	- <- Slice kind specifier
	- -> Slice specifier

#### DELETE (Deletes whole slice)

- -> Confirmation
- -> Task Specifier

#### **/gndms/\_{grid id}/dspace/\_{subspace id}/\_{slice kind id}/\_{slice id}/config**

**GET** 

-> Slice parameters

-> Set Slice configuration

#### <span id="page-8-0"></span>**/gndms/\_{grid id}/dspace/\_{subspace id}/\_{slice kind id}/\_{slice id}/files**

GET[?attrs=ListOfAttrs]

-> List of files with requested attributes

-> Header: DiskUsage: actual disk usage of Slice

DELETE (Deletes all files)

<- Confirmation

#### **/gndms/\_{grid id}/dspace/\_{subspace id}/\_{slice kind id}/\_{slice id}/gsiftp**

**GFT** 

-> GridFTP URL to Slice !! Not Supported

#### **/gndms/\_{grid id}/dspace/\_{subspace id}/\_{slice kind id}/\_{slice id}/directory**

**GET** 

-> Relative path to Slice on hard disk (base: subspace) !! Not Supported

**/gndms/\_{grid id}/dspace/\_{subspace id}/\_{slice kind id}/\_{slice id}/\_{file name}**

GET[?attrs=ListOfAttrs]

-> File attributes

-> Contents *(only when "contents" attribute is given )*

**PUT** 

- <- Contents
- -> Confirmation

DELETE

-> Confirmation

### **List of GORFX Resources**

GORFX denotes a bundle of services for the execution of long running domain specific data management activities ("task flows") and for configuration of the GNDMS installation.

### **/gndms/\_{grid id}/gorfx**

**GET** 

-> List of available facets

### <span id="page-9-0"></span>**List of GORFX Configuration Resources**

These resources are used to configure a local GNDMS installation by the system administrator and possibly by grid administrators, too.

### **/gndms/\_{grid id}/gorfx/config**

*Configration endpoint for the whole GNDMS system.*

**GET** 

-> Lists available config actions

### **/gndms/\_{grid id}/gorfx/config/\_{action id}**

**GET** 

-> Description and Help, (possibly containing form for submitting input parameters directly)

POST

<- Input Parameters -> Result (page)

### **/gndms/\_{grid id}/gorfx/batch**

*Endpoint for one-shot job submission*

**GET** 

-> Lists available batch actions

### **/gndms/\_{grid id}/gorfx/batch/\_{action id}**

*Fires a well know action*

**GET** 

-> Description and Help, (possibly containing form for submitting input parameters directly)

POST

<- Input Parameters

-> Batch action specifier

-> Task specifier (Maybe a redirect)

### **/gndms/\_{grid id}/gorfx/batch/\_{action id}/\_{batch action id}**

**GET** 

-> Task specifier (Maybe a redirect)

### <span id="page-10-0"></span>**List of GORFX Task Flow Resources**

GORFX task flows allow the negotiation and execution of complex, possibly domain-specific data management activities.

### **/gndms/\_{grid id}/gorfx/taskflows**

*Endpoint for GORFX task flows (ORQs in the WS-GNDMS)*

**GET** 

-> List of supported task flow types

### **/gndms/\_{grid id}/gorfx/\_{task flow type id}**

*Addresses a well-known task flow*

**GET** 

- -> Statistics
- -> Description

### POST

- <- Task flow type
- <- Order
- -> Task flow specifier

## **/gndms/\_{grid id}/gorfx/\_{task flow type id}/\_{task flow id}**

*Addresses an instance of a task flow*

**GET** 

-> List of supported facets

### DELETE

-> Confirmation

### **/gndms/\_{grid id}/gorfx/\_{task flow type id}/\_{task flow id}/order**

*The order facet of a task flow instance, used to provide task flow parameters*

**GET** 

-> Submitted order

PUT

- <- New order
- -> Confirmation if the new order was accepted

**/gndms/\_{grid id}/gorfx/\_{task flow type id}/\_{task flow id}/quote** *The quote facet, used to acquire and submit quote (Offer in WS-GNDMS)* <span id="page-11-0"></span>**GET** 

- -> (Optionally) User-requested quote
- -> List of quote specifiers

POST

- <- New user-requested quote
- -> Confirmation
- -> List of quote specifiers

**/gndms/\_{grid id}/gorfx/\_{task flow type id}/\_{task flow id}/quote/\_{quote id}** *Select a specific quote*

**GET** 

-> Quote

DELETE

-> Confirmation

**/gndms/\_{grid id}/gorfx/\_{task flow type id}/\_{task flow id}/task** *Addresses the task facet of a task flow instance*

GET

-> Actual task specifier (Maybe as redirect)

PUT[?quote=Quote URL or id] <- (Optional) Quote specifier -> New task specifier (Maybe as redirect) !! Already exists

**/gndms/\_{grid id}/gorfx/\_{task flow type id}/\_{task flow id}/status** *Requests the status of a task flow instance*

**GET** 

-> Actual taskflow status specifier, (might box task status if a task available)

**/gndms/\_{grid id}/gorfx/\_{task flow type id}/\_{task flow id}/result** *Addresses the result of a task flow if available*

**GET** 

-> Actual task result specifier (Maybe as redirect)

#### **/gndms/\_{grid id}/gorfx/\_{task flow type id}/\_{task flow id}/errors**

*Queries errors of the task flow if available*

<span id="page-12-0"></span>**GET** 

-> Actual task error specifier ( may contain taskflow errors)

### **List of Task Resources**

#### **/gndms/\_{grid id}/gorfx/tasks**

*Endpoint of the GORFX task service, used to control running tasks*

**GET** 

-> Statistics

-> List of tasks specifiers

**/gndms/\_{grid id}/gorfx/tasks/config** *Addresses the service configuration*

**GET** 

-> TaskExecutionService configuration

#### POST

- <- New TaskExecutionService configuration
- -> Confirmation

### **/gndms/\_{grid id}/gorfx/tasks/\_{task id}**

#### *Addresses a single task instance*

### GET

-> List of task facets

DELETE

-> Confirmation

### **/gndms/\_{grid id}/gorfx/tasks/\_{task id}/status**

*Queries the status of a concrete task*

### **GFT**

-> Task status [-> RSS with -> Task description -> Task status]

POST

- <- Status change request
- -> Confirmation

#### <span id="page-13-0"></span>**/gndms/\_{grid id}/gorfx/tasks/\_{task id}/result**

*Collects the result of a concrete task, if available* GET

-> Result, if available

**/gndms/\_{grid id}/gorfx/tasks/\_{task id}/errors** *Collects the errors of a concrete task, if available*

**GET** 

-> List of errors, possibly empty

### **User-Centric View on GNDMS**

Provides per user listings about task flow and data ("DSpace") entities owned by a specific user, possibly enhanced with authorization information.

**/gndms/\_{grid\_id}/home/\_{user id}**

*Entry point for the per user view*

**GFT** 

-> List of facets

**/gndms/\_{grid\_id}/home/\_{user id}/slices** *Queries all slices of a specific user*

**GET** 

-> List of slice specifiers

**/gndms/\_{grid\_id}/home/\_{user id}/taskflows** *Queries all task flows of a specific user*

GET

-> List of task flow specifiers

**/gndms/\_{grid\_id}/home/\_{user id}/tasks** *Queries all task of a specific user*

GET

-> List of task specifiers

**/gndms/\_{grid\_id}/home/\_{user id}/config** *Queries allowed config actions*

<span id="page-14-0"></span>GET

-> List of allowed config actions for this user

#### **/gndms/\_{grid\_id}/home/\_{user id}/batch**

*Queries allowed batch actions*

**GFT** 

-> List of allowed batch actions for this user

**/gndms/\_{grid\_id}/home/\_{user id}/summary** *Delivers a "summary" for a user*

**GFT** 

-> Aggregated information about all resources of {user id} managed by this installation of GNDMS

## **Authorization and Role Management**

**This section is a non-normative DRAFT and work-in-progress of non-binding character.**

### **Underlying Security Model Assumptions**

Users are globally uniquely identified (e.g. with a DN or Open ID). This user identifier is part of each HTTP request header and denotes the user on which behalf the request is executed. The user identifier is not necessarily identical with the credential used to authenticate the request's connection. This may happen for example when trusted services need to communicate using server or service credentials. However it is always guaranteed that the included user identifier is valid and was authenticated at some prior point in a preceding chain of trusted intermediaries.

Each user is assigned multiple roles. Roles are identified by unique role identifiers (URIs). The technical details of how a information about roles is transported is left unspecified here. Possible solutions include additional headers, lookup services, or embedded, signed SAML assertions.

### **Connecting Resource Access Rights with User Roles**

Each restricted resource defines a set of URI-identified permissions and permission management resources required for assigning it to roles. The list of permission specifiers that are in use by a concrete resource is obtained via an HTTP GET to a special permission information resource. A link to this permission information resource is returned as part of the answer to an HTTP GET to the restricted resource. This link may be part of the HTTP answer header. This permission information resource may very well be a facet of it's

<span id="page-15-0"></span>restricted resource. We reserve the facet name **/perms** for this purpose.

### **Behaviour of Permission Management Resources**

GET

-> Role expression requirement for using this permission

PUT

<- Role expression requirement for using this permission

[/\_[{user}]] GET

-> Confirmation if user has this permission (Current user if not specified) !! Forbidden

Alternatively permission management resources may be named capabilities. We reserve **/gndms/caps** and **/gndms/\_{grid specifier}/caps** and **/gndms/\_{grid specifier}/{service} /caps** as possible REST URI space locations for such resources. These top-level resources may return a list of subcapabilities on HTTP GET.

## **Comments on Various Technical Problems**

### **Redirecting HTTP Posts**

It may be necessary to provide an HTTP-based file upload from the portal to a GNDMS site. Below is a description of how it should work but doesn't due to technical limitations:

- An authenticated user performs a file upload (HTTP POST) to an upload URL at the portal. This upload URL is associated with an actual target slice address and optional request information.
- The portal informs the GNDMS target site **out of band** about the future incoming file upload, and the associated target slice address, optional request information, and a special upload cookie used to identify this file upload. The GNDMS site will reply with a target URL and store this data if the request was valid. If the request was invalid, the target site will reply with an error.
- In case of having received an error, this error is returned directly to the user as a reply to the HTTP post by the portal. The protocol ends here.
- Otherwise, in case of having received a target URL, the file upload is redirected to this target URL and the user's browser is told to set the upload cookie as part of the reply that contains the redirect.
- Finally, the GNDMS target URL verifies the HTTP request using the agreed upload cookie and processes the uploaded data.

Sadly, this only works in theory. In practice HTTP does not support redirection of POST requests. A possible alternative based on HTTP GET is outlined below:

- An authenticated user wishes to perform a file upload. It performs an HTTP GET to a file upload preparation URL at the portal. This preparation URL is associated with an actual target slice address and optional request information.
- The portal informs the GNDMS target site **out of band** about the future incoming file upload, and the associated target slice address, optional request information and a special upload cookie used to identify this file upload. The GNDMS site will reply with a target URL and store this data if the request was valid, If the request was invalid, the target site will reply with an error.
- In case of having received an error, this error is returned directly to the user as a reply to the HTTP GET by the portal. The protocol ends here.
- Otherwise, in having received a target URL, the portal replies with a redirect to the target URL and the user's browser is told to set the upload cookie as part of the reply that contains the redirect.
- The GNDMS target URL is accessed by the user with an HTTP GET. The GNDMS target site verifies the request using the agreed upload cookie and replies with a HTTP body document (XML, HTML) containing a drop-off URL at the target site.
- The user's client sends an HTTP POST to this drop-off URL containing the file data to be uploaded. The GNDMS target site again verifies the request using the upload cookie and proceeds with the upload. The protocol ends here.

Alternatively, HTTP HEAD requests may be used to achieve a similar effect.

Or even better, just use 307, it's meant to exactly solve this problem.

The exact specification of REST APIs for the creation of target URLs, drop-off URLs, and target URL body formats is left open until needed.